# **Documentation**

The documentation is only available on the web. It consists of the [Website](https://librecad.org) and [Blog,](https://blog.librecad.org) [Github](https://github.com/LibreCAD/LibreCAD) and [SourceForge](https://sourceforge.net/projects/librecad) repositories, [User Manual](https://librecad.readthedocs.io/en/latest/index.html), [Wiki,](https://dokuwiki.librecad.org/) [Forum,](https://forum.librecad.org) [Zulip chat Forum](https:////librecad.zulipchat.com) and [IRC #librecad](https://webchat.freenode.net).

## **LibreCAD User Manual**

The [LibreCAD User Manual](https://librecad.readthedocs.io/en/latest/index.html) is the primary source of user documentation and, combined with this wiki's [tutorials](https://dokuwiki.librecad.org/doku.php/usage:tutorials) and [how-to](https://dokuwiki.librecad.org/doku.php/usage:howto), supercedes the [old wiki.](https://wiki.librecad.org/index.php?title=Main_Page)

The manual contains:

- **Installation** instructions including building from source and configuration of LibreCAD
- **Reference** section describing the commands and their parameters
- **User guides** providing steps to perform common tasks

### **Host Locally**

A local copy of the User Manual can easily be used off-line by hosting locally (run from your computer drive).

Download <https://github.com/LibreCAD/docs/archive/master.zip> or a fork of your choice and extract it to a hard drive. Make the documentation and launch a documentation server (eg: In Windows Explorer navigate to the directory and type in the address bar *make livehtml*). Type [http://localhost:8000](#page--1-0) in your browser to open the document.

If you are a documentation contributor then any edits saved to the source documents will be displayed in the browser. Contributions can be tested to save filling the repository with rubbish.

### **Other User Manuals**

#### V2.2.0-rc1:

[LibreCAD for Real Dummies a free option for Computer Aided Design](https://heikell.fi/downloads/LibCAD_220rc1.pdf)

Other manuals:

Note that these manuals may be for older versions of LibreCAD and may not reflect the command or layout found in the latest release of LibreCAD.

You may find older documentation for version 1.0 and 2.0, and some French and Spanish documents, in the [old wiki.](https://wiki.librecad.org/index.php?title=LibreCAD_Manuals_Summary)

From: <https://dokuwiki.librecad.org/>- **Wiki**

Permanent link: **<https://dokuwiki.librecad.org/doku.php/usage:manuals?rev=1581474623>**

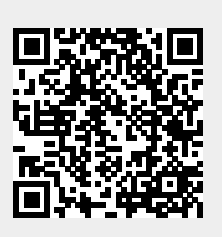

Last update: **2020/02/12 02:30**